## Ganado Unified School District Donna DeNoble PLTW/STEM 6<sup>th</sup> Grade Semester 1 Design & Modeling Semester 2 Computers for Innovators and Makers

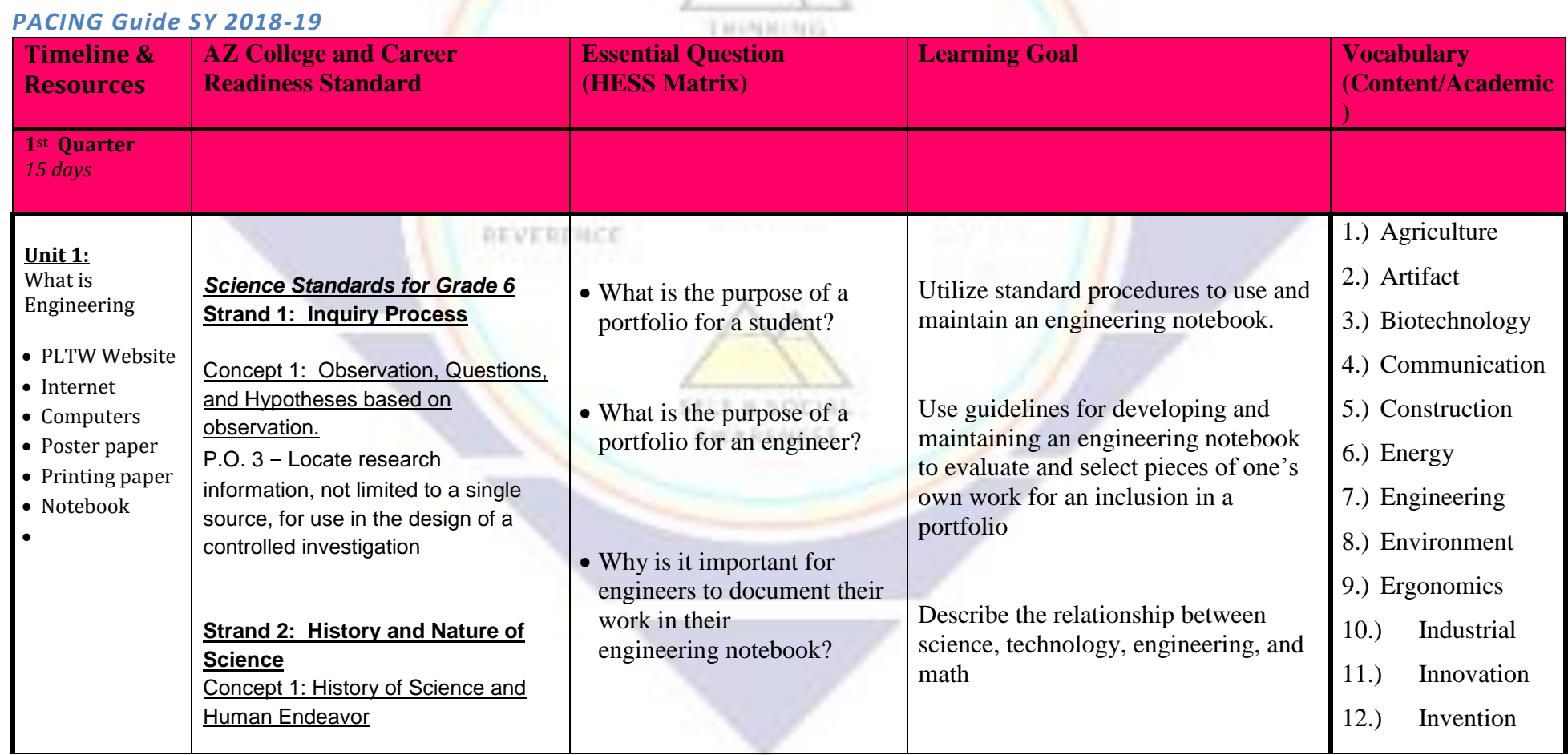

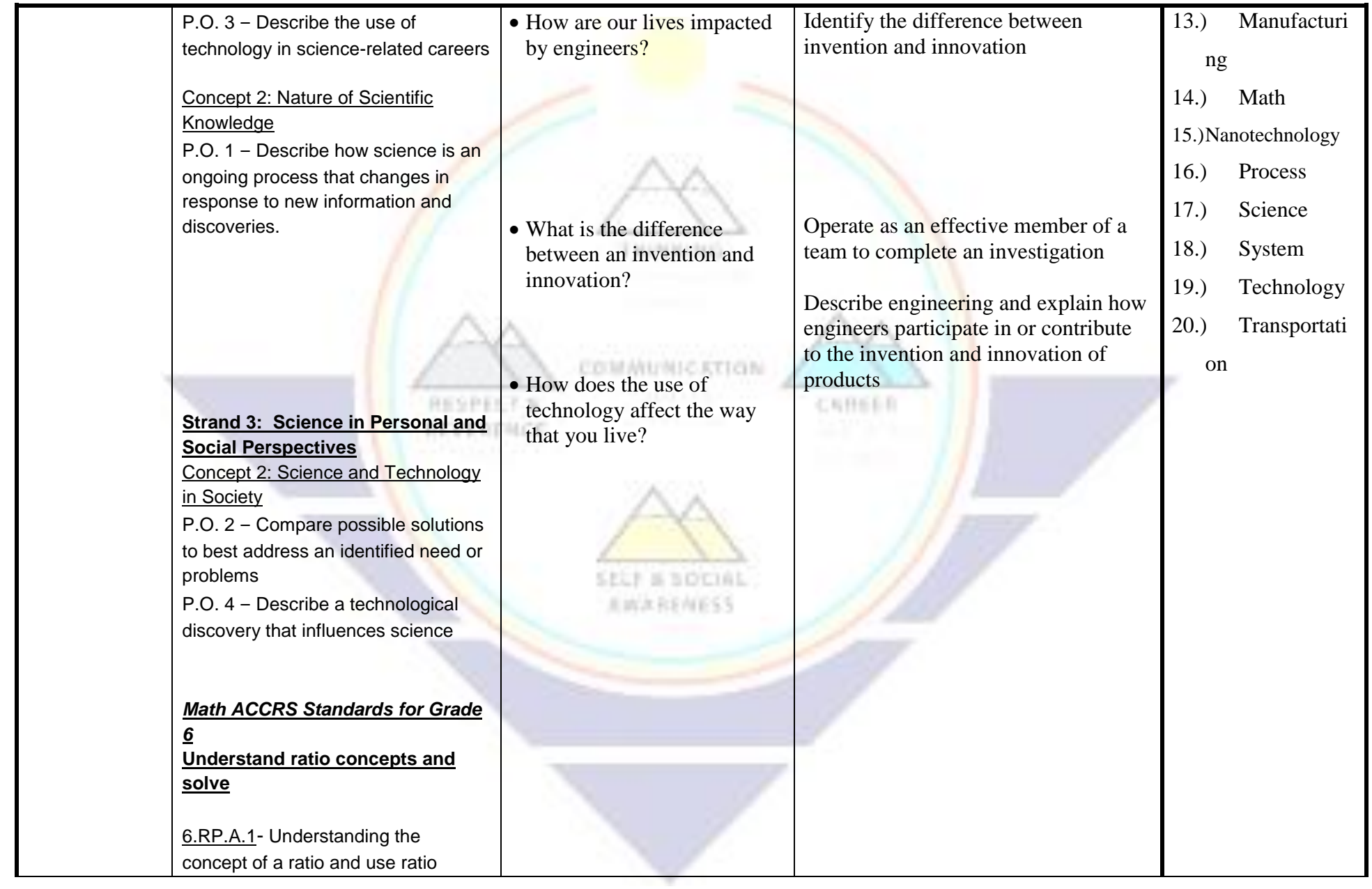

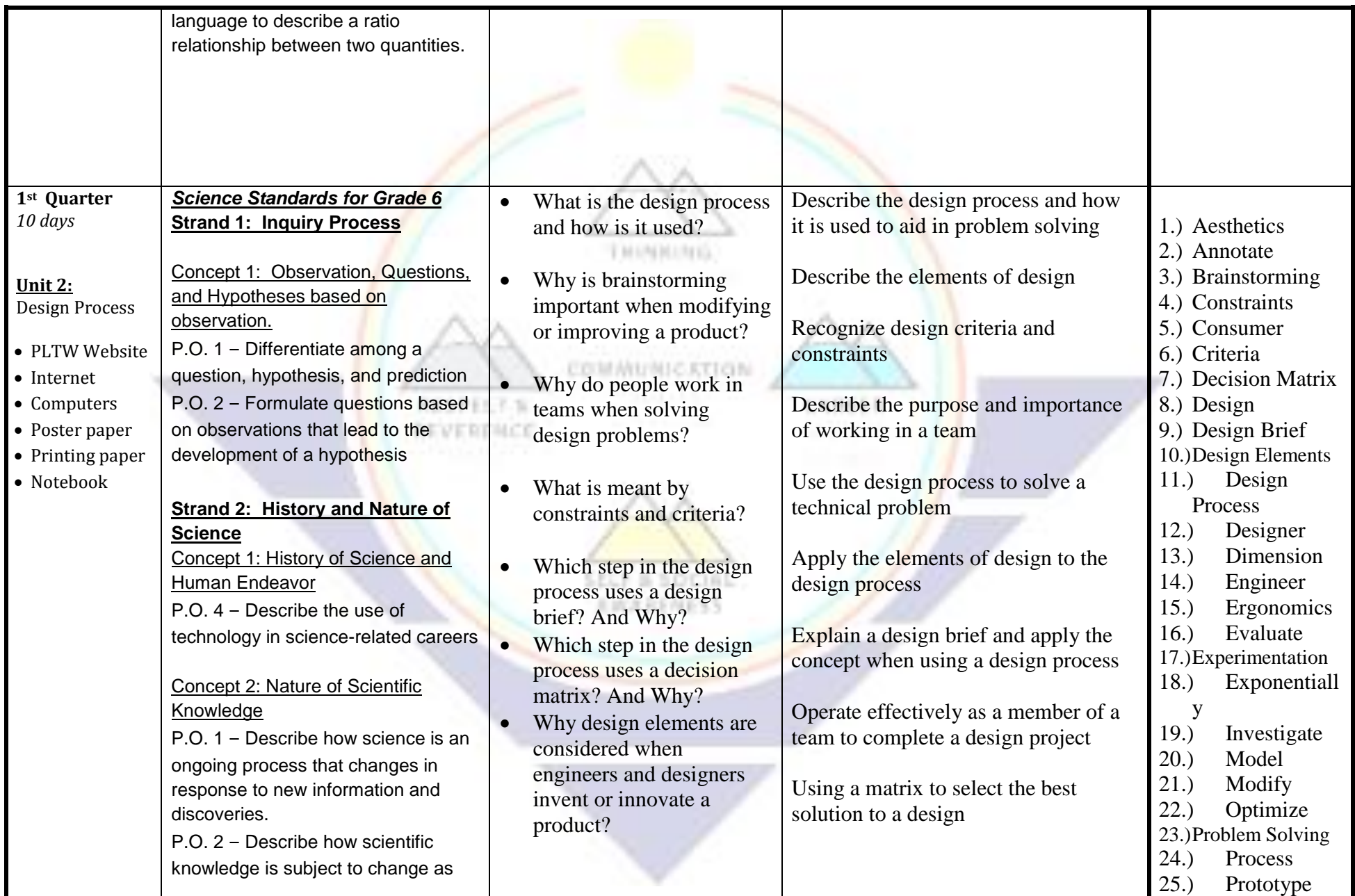

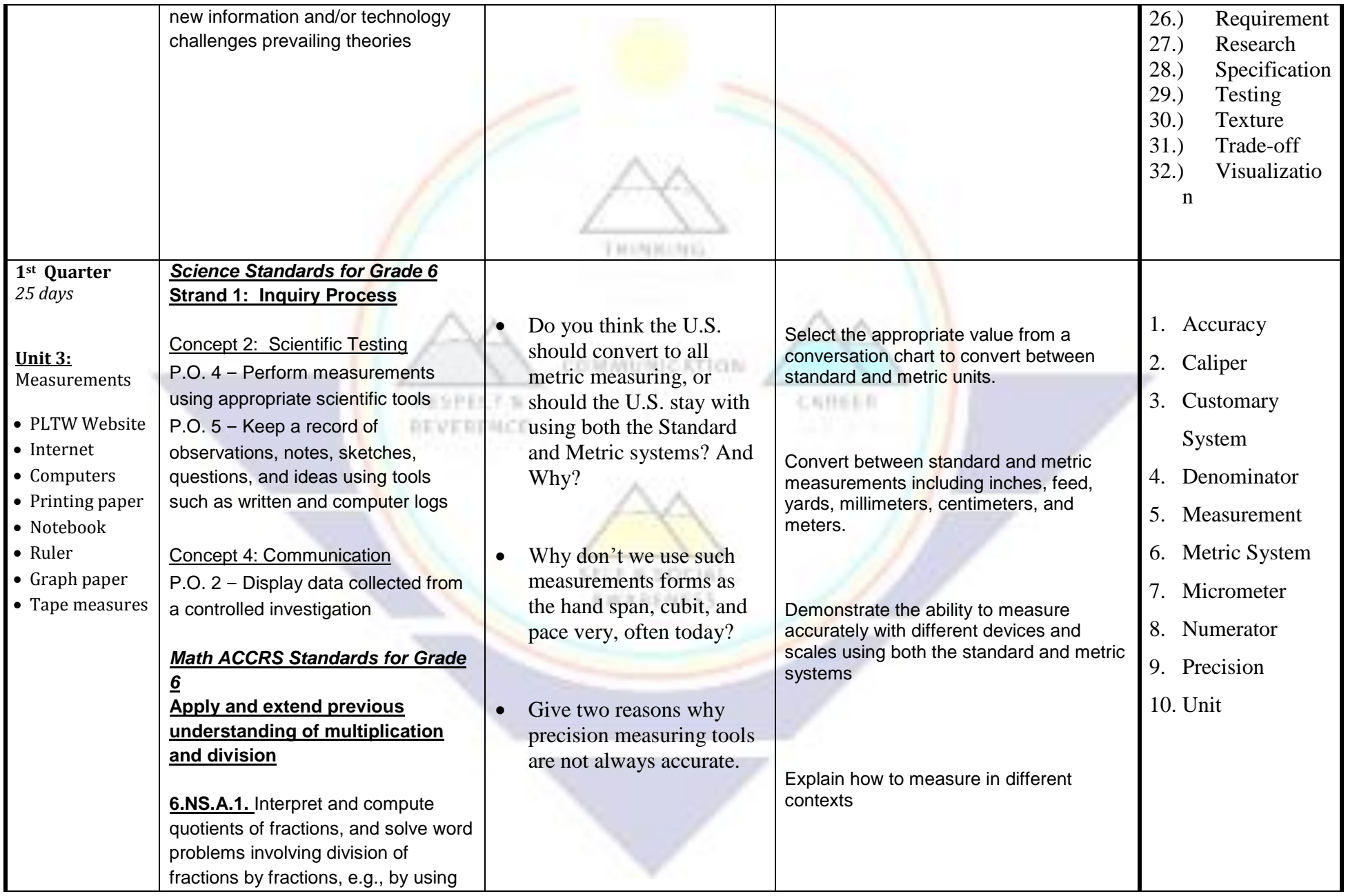

Ganado USD-PACING GUIDE (Design & Modeling/6<sup>th</sup> grade PLTW) and the set of the state of the state of the state of the state of the state of the state of the state of the state of the state of the state of the state of the

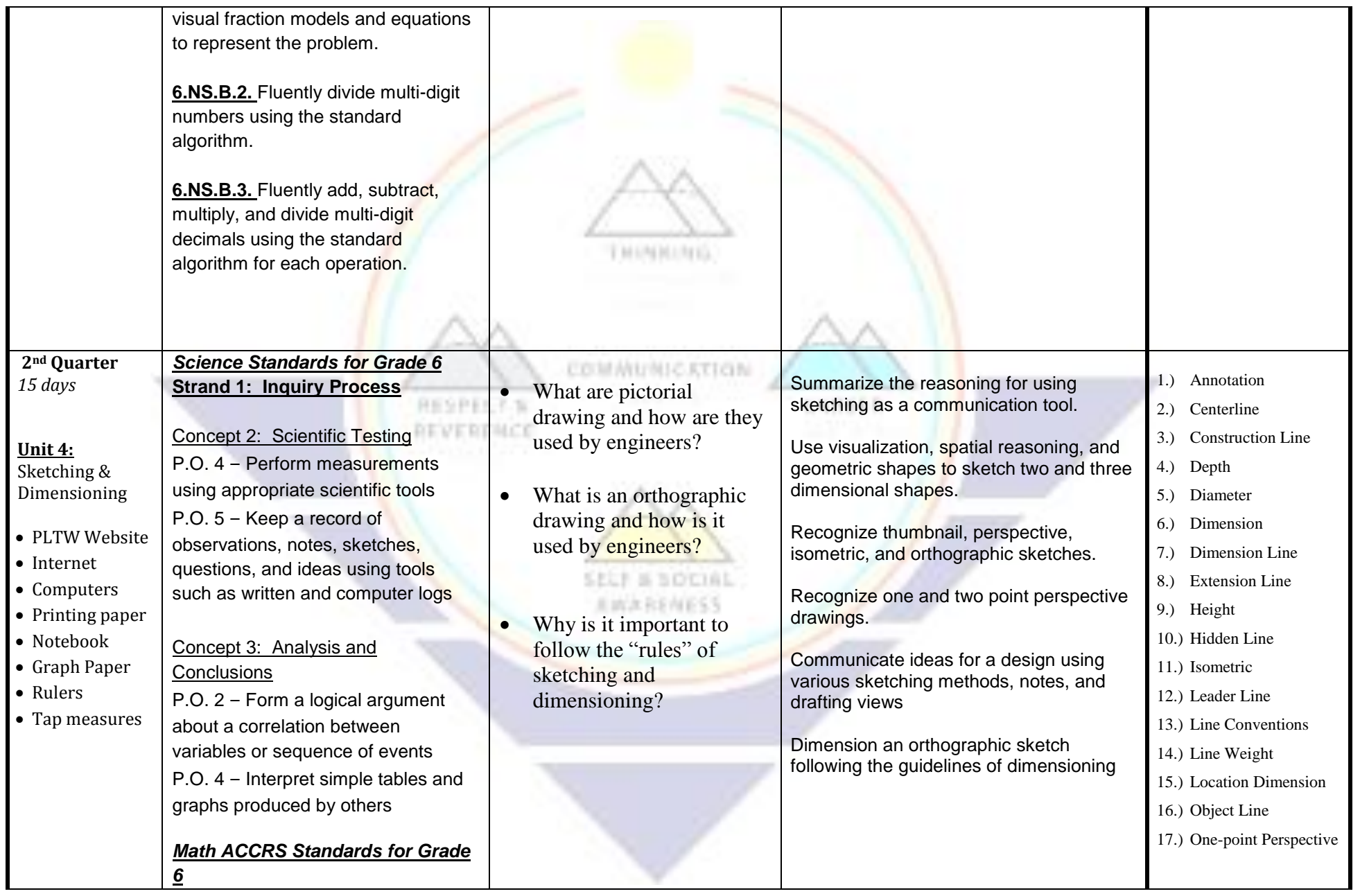

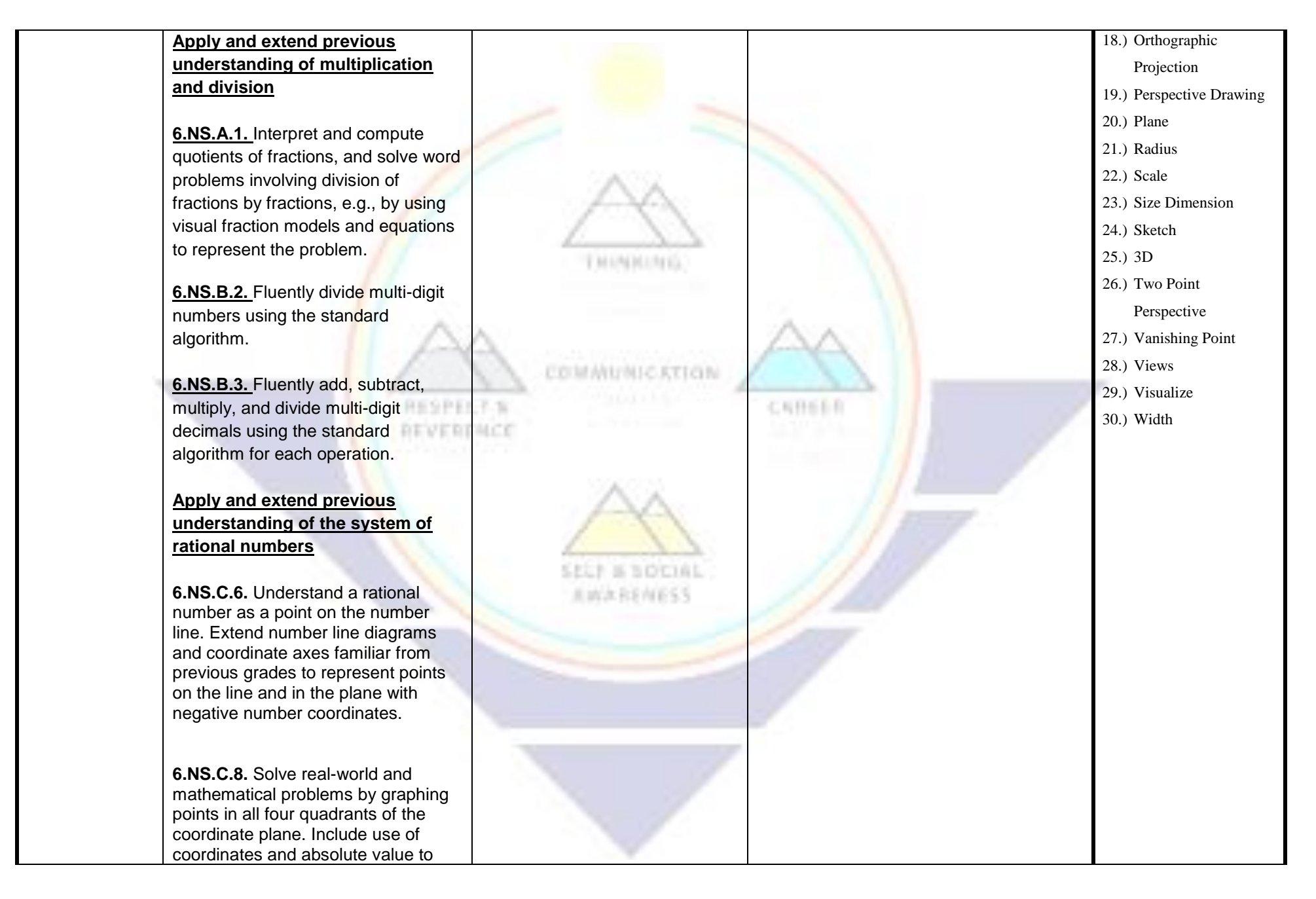

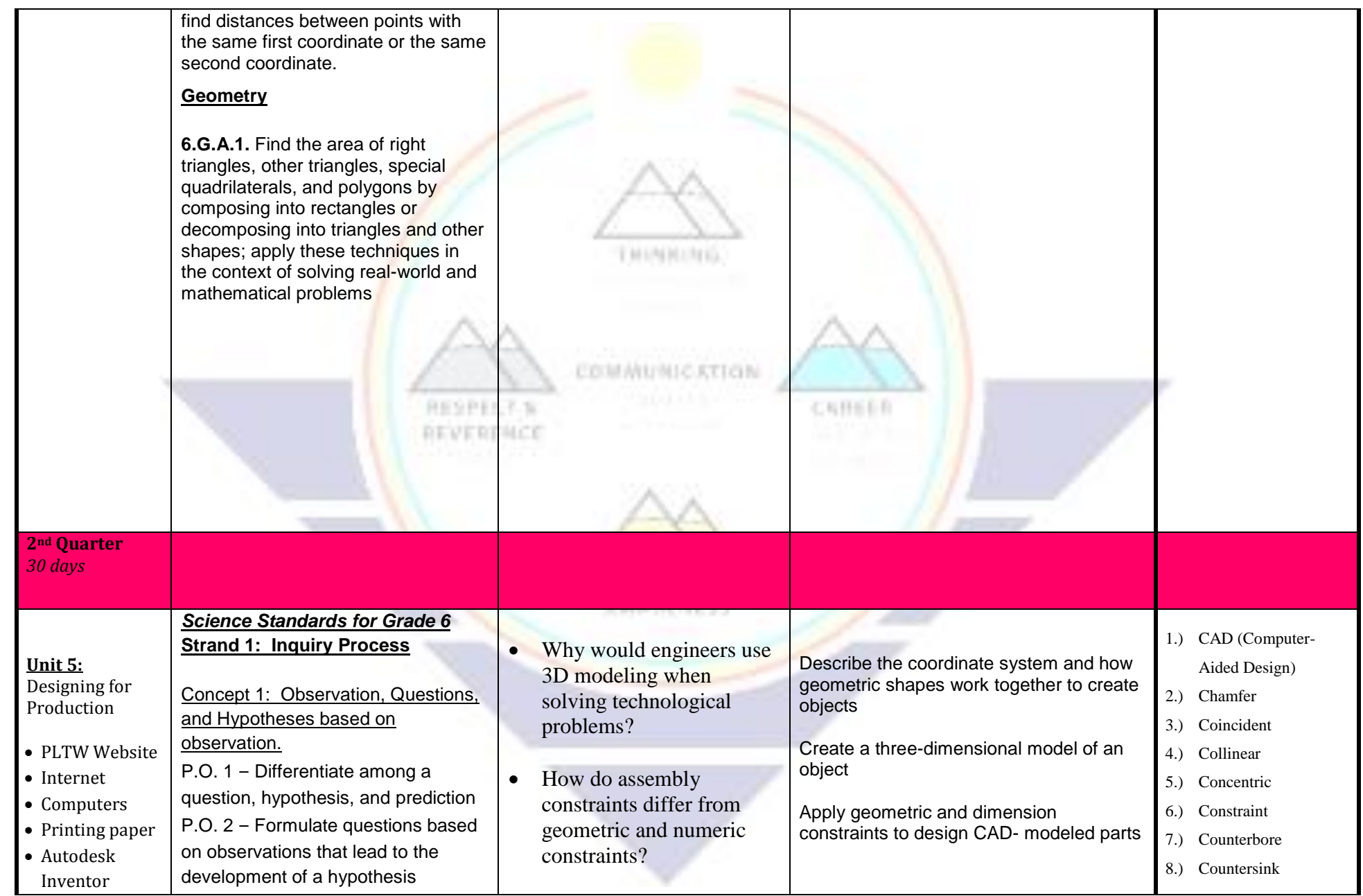

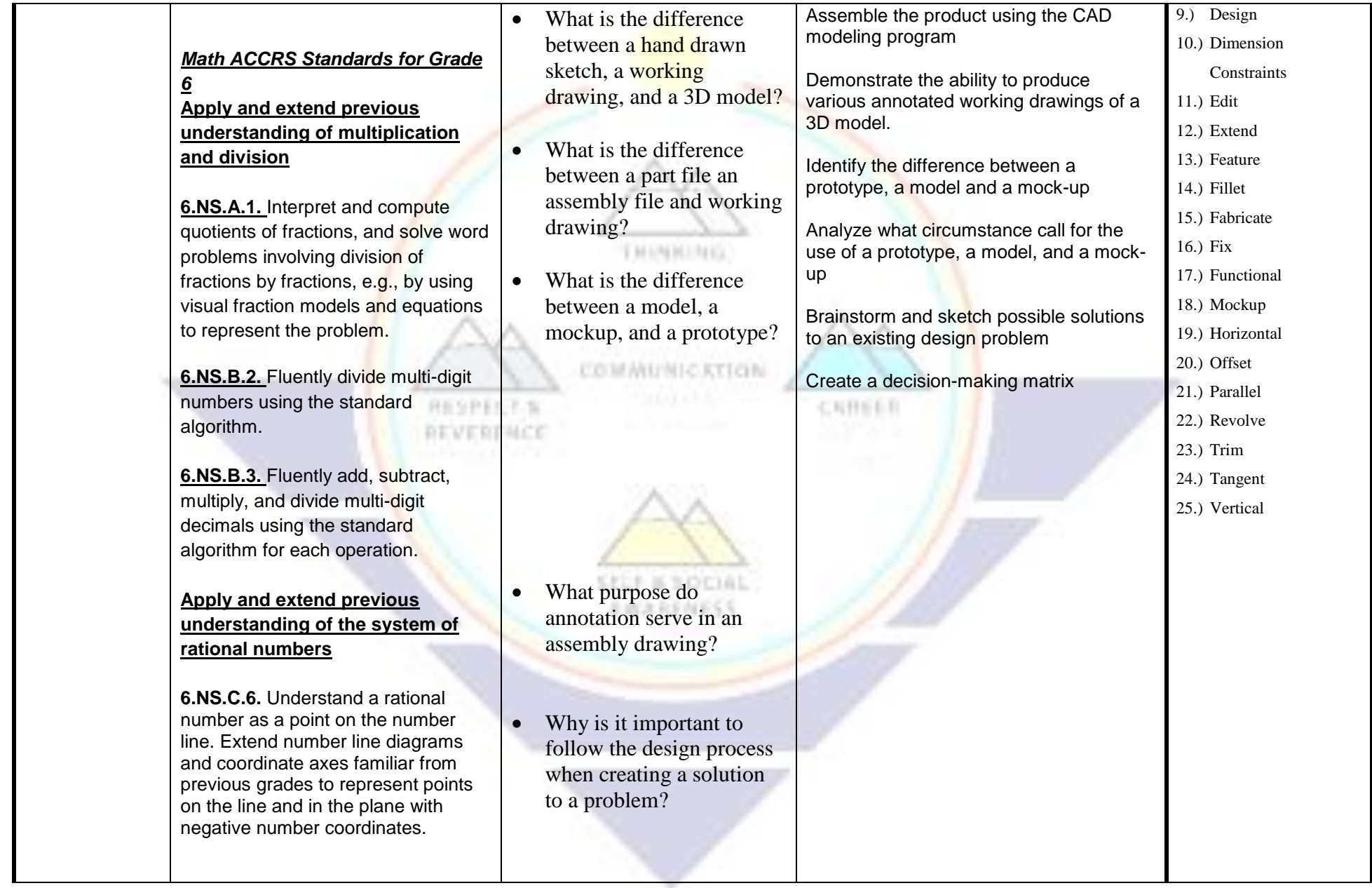

![](_page_8_Picture_0.jpeg)

![](_page_9_Picture_125.jpeg)

![](_page_10_Picture_213.jpeg)

![](_page_11_Picture_281.jpeg)

![](_page_12_Picture_327.jpeg)

![](_page_13_Picture_251.jpeg)

![](_page_14_Picture_0.jpeg)

![](_page_15_Picture_0.jpeg)

![](_page_16_Picture_0.jpeg)

![](_page_17_Picture_0.jpeg)

![](_page_18_Picture_0.jpeg)

![](_page_19_Picture_0.jpeg)

![](_page_20_Picture_0.jpeg)

![](_page_21_Picture_0.jpeg)

![](_page_22_Picture_0.jpeg)

![](_page_23_Picture_0.jpeg)

![](_page_24_Picture_0.jpeg)